## **Huskeseddel**

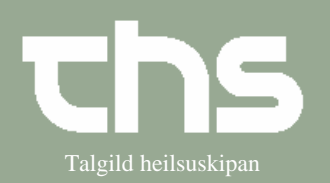

## Bookinggrundlag Talgild heilsuskipan

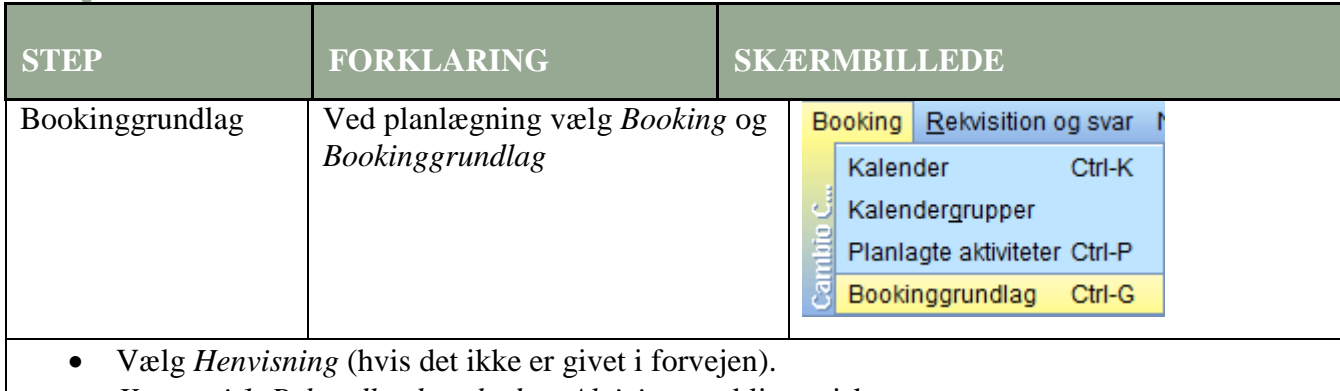

- *Kategori 1, Behandlende enhed* og *Aktivitet* er obligatorisk.
- Der er flere muligheder at vælge i mellem, f.eks. *Prioritet, Team, Notifikationsinterval, Ansvarlig kliniker, Indkaldelsesmåde* m.m.
- Skriv relevant *Bookinginformation* og tryk *Tilføj.*
- Tryk *Gem* og knapperne nederst til venstre bliver aktive.

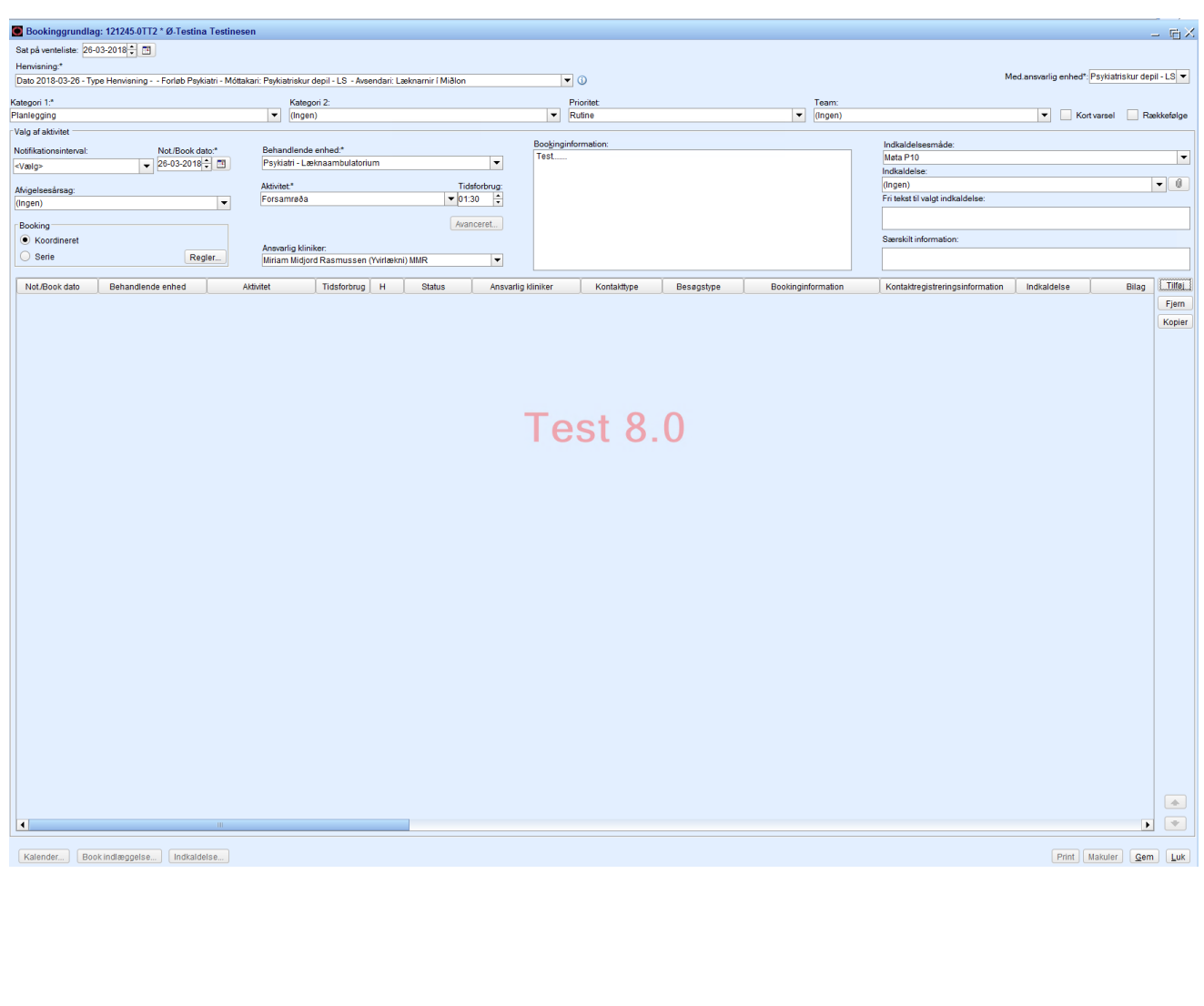

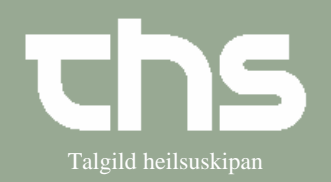

## Bookinggrundlag Talgild heilsuskipan

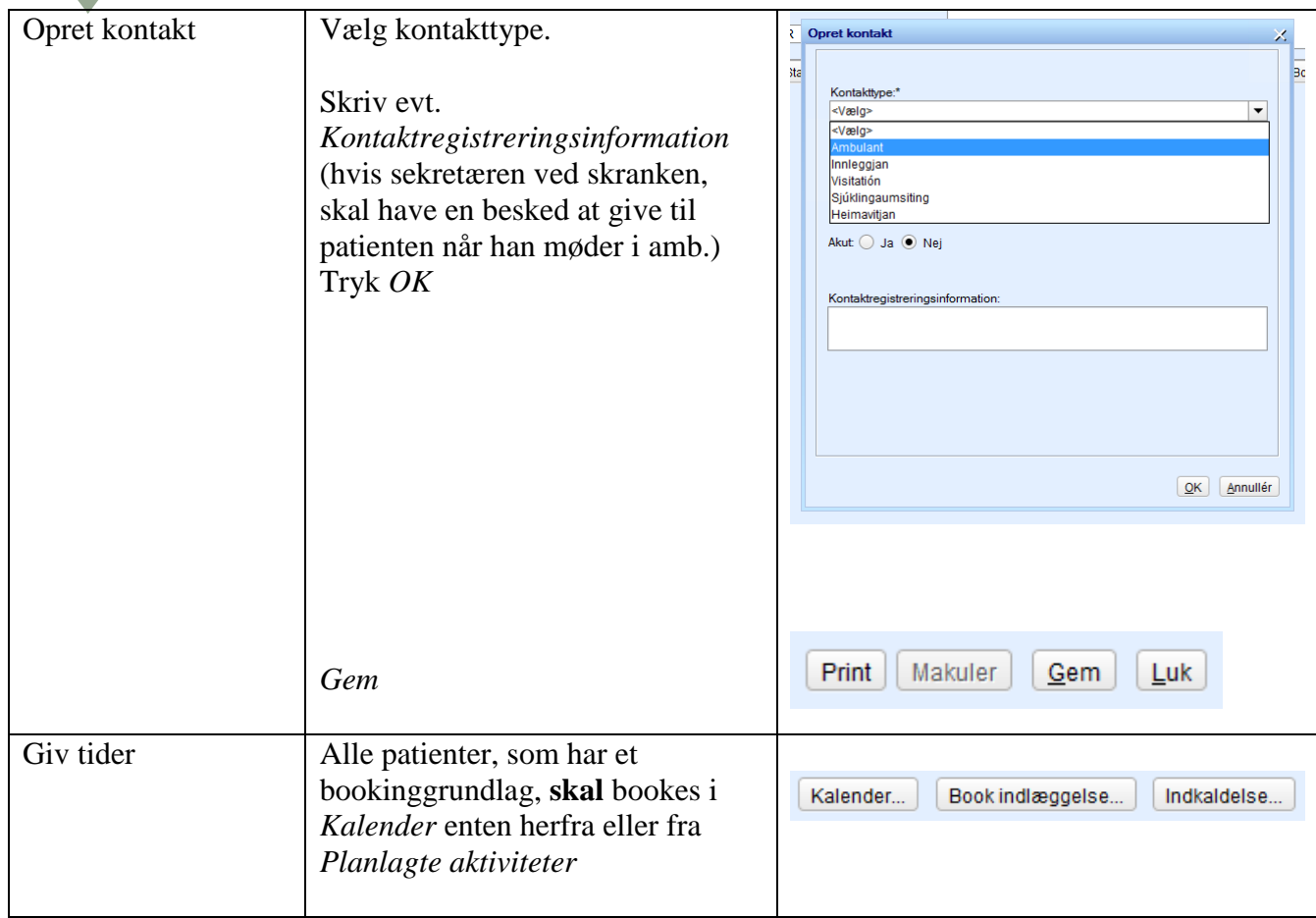